## Higher Quality Better Service!

# Exam sell Certified IT practice exam authority

Accurate study guides, High passing rate! Exam Sell provides update free of charge in one year!

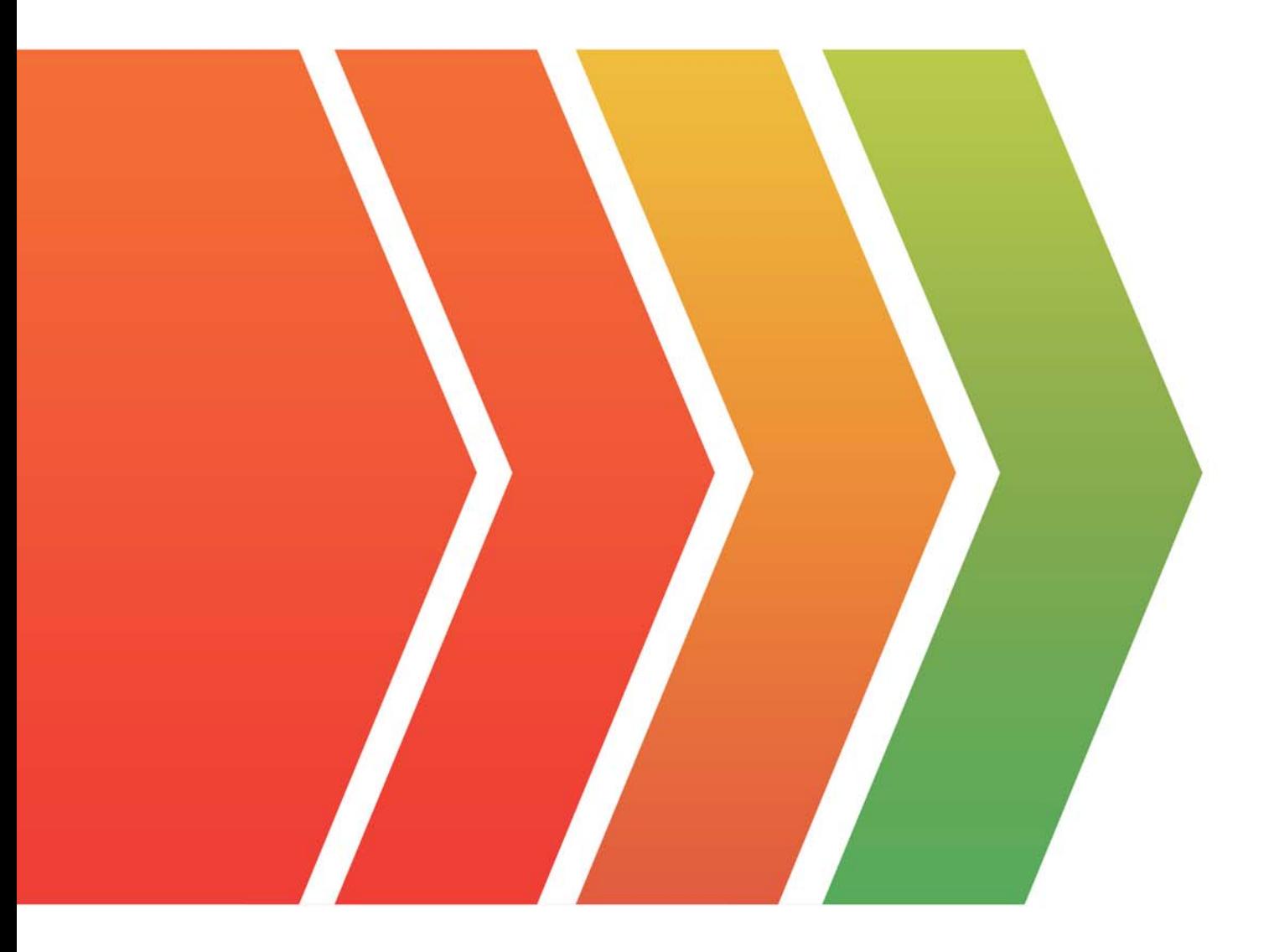

http://www.examsell.com

## **Exam** : **P2090-050**

**Title** : IBM PureData System for Analytics Technical Mastery Test v1

### **Version** : Demo

1.Using a date column as a distribution key may distribute rows evenly across dataslices, why is this a poor choice of a distribution key?

- A. Queries on the table will invoke compression.
- B. Queries on date range may involve processing skew.
- C. Queries on date range will utilize only host processing.
- D. Queries on the table will invoke compression on the date columns.

#### **Answer:** B

2.What is the host Linux file that must be modified to adjust optimizer settings permanently?

- A. /nz/data/postgresql.conf
- B. /nz/data/config/system.cfg
- C. /nz/kit/sys/initTopology.cfg
- D. /nz/kit/log/sysmgr/sysmgr.log

#### **Answer:** A

3.Given a plan ID, how would you obtain the query execution plan? (Choose two.)

- A. Turn ODBC tracing ON.
- B. Issue "SELECT \* FROM V SESSION;"
- C. Go to the query history within the Windows NzAdmin GUI tool.
- D. Run EXECUTION PLAN before the query has been submitted.
- E. Issue "SHOW PLANFILE;" after the query has been submitted.

**Answer:** C,E

- 4.Which statement describes administrative privileges?
- A. Provides audit functionality for the database.
- B. Manages resource allocations for concurrent processing.
- C. Gives permission to execute global operations and to create objects.
- D. Gives additional storage to select members of the administrator group.

**Answer:** C

5.Given the following query: Select count(\*) from TableA;

How can you view the query plan without executing the query?

- A. Use explain.
- B. Use statistics.
- C. Use pg.log file.
- D. Set show\_plan = true;
- **Answer:** A